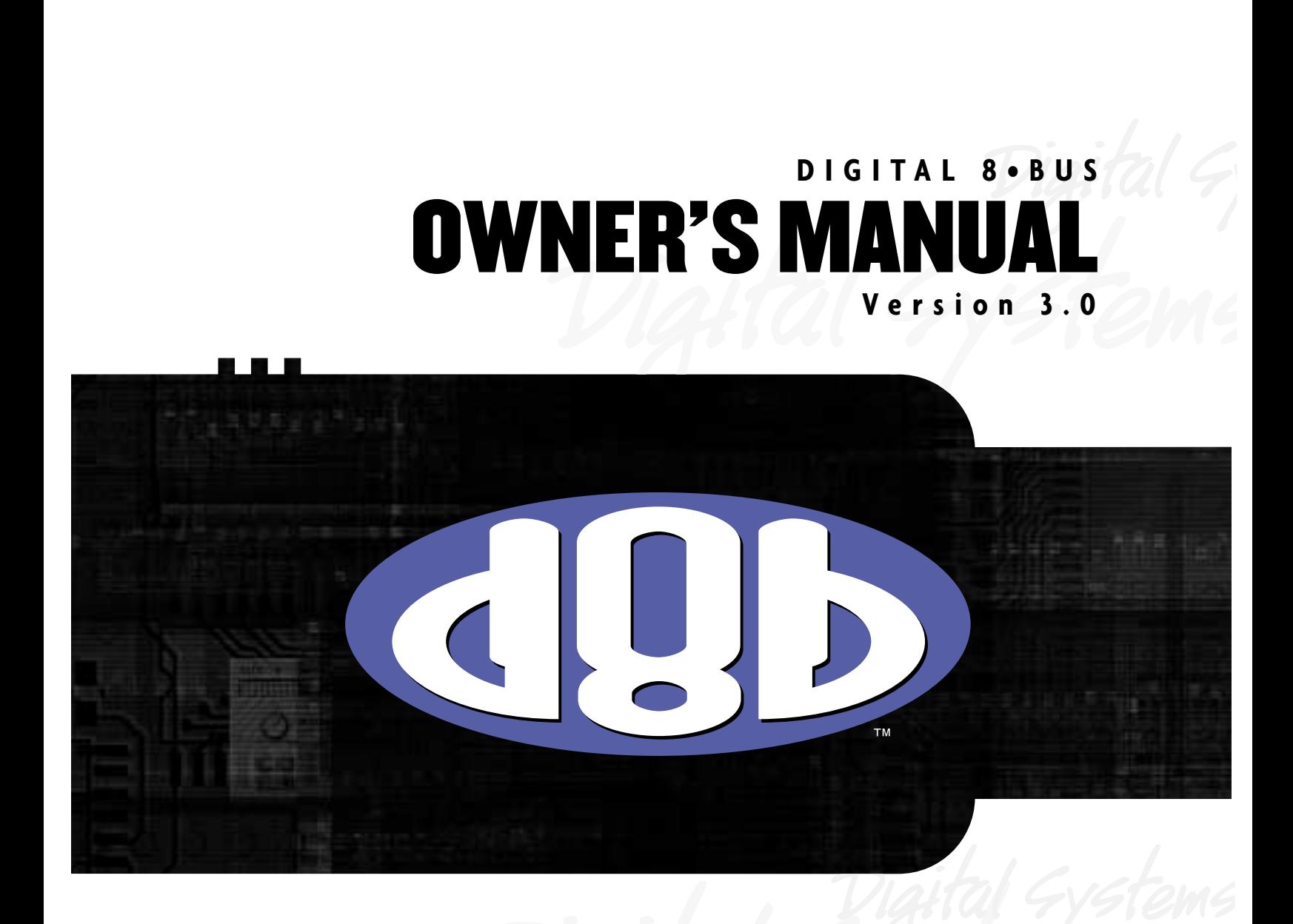

**MACKIE'S 56-INPUT, 72-CHANNEL, FULLY AUTOMATED DIGITAL AUDIO MIXING CONSOLE**

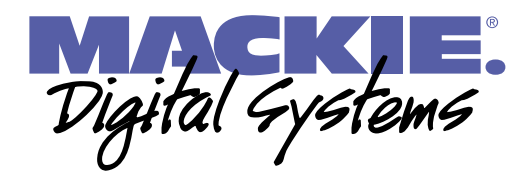

Download from Www.Somanuals.com. All Manuals Search And Download.

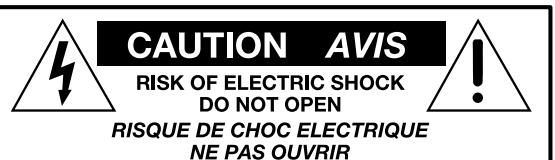

CAUTION: TO REDUCE THE RISK OF ELECTRIC SHOCK DO NOT REMOVE COVER (OR BACK) NO USER-SERVICEABLE PARTS INSIDE **REFER SERVICING TO QUALIFIED PERSONNEL ATTENTION: POUR EVITER LES RISQUES DE CHOC** ATTENTION: POOR EVIDENTIES PROGRAM ENTRETIEN<br>ELECTRIQUE, NE PAS ENLEVER LE COUVERCLE. AUCUN<br>ENTRETIEN DE PIECES INTERIEURES PAR L'USAGER. CONFIER L'ENTRETIEN AU PERSONNEL QUALIFIE. AVIS: POUR EVITER LES RISQUES D'INCENDIE OU **D'ELECTROCUTION, N'EXPOSEZ PAS CET ARTICLE** A LA PLUIE OU A L'HUMIDITE

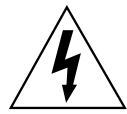

The lightning flash with arrowhead symbol within an equilateral triangle is intended to alert the user to the presence of uninsulated<br>"dangerous voltage" within the product's enclosure, that may be of sufficient magnitude to constitute a risk of electric shock to persons. Le symbole éclair avec pointe de flèche à l'intérieur d'un triangle équilatéral est utilisé pour alerter l'utilisateur de la prés ence à l'intérieur du coffret de "voltage dangereux" non isolé d'ampleur suffisante pour constituer un risque d'éléctrocution.

The exclamation point within an equilateral triangle is intended to alert the user to the presence of important operating and maintenanc<br>(servicing) instructions in the literature accompanying the appliance. Le point d'exclamation à l'intérieur d'un triangle équilatéral est employé pour alerter les utilisateurs de la présence d'instructions<br>importantes pour le fonctionnement et l'entretien (service) dans le livret d'instruction accompagnant l'appareil.

### **SAFETY INSTRUCTIONS**

**1.** Read Instructions — All the safety and operation instructions should be read before this Mackie product is operated.

**2.** Retain Instructions — The safety and operating instructions should be kept for future reference.

**3.** Heed Warnings — All warnings on this Mackie product and in these operating instructions should be followed.

**4.** Follow Instructions — All operating and other instructions should be followed.

**5.** Water and Moisture — This Mackie product should not be used near water – for example, near a bathtub, washbowl, kitchen sink, laundry tub, in a wet basement, near a swimming pool, swamp, or salivating St. Bernard dog, etc.

**6.** Ventilation — This Mackie product should be situated so that its location or position does not interfere with its proper ventilation. For example, the Component should not be situated on a bed, sofa, rug, or similar surface that may block any ventilation openings, or placed in a built-in installation such as a bookcase or cabinet that may impede the flow of air through ventilation openings.

**7.** Heat — This Mackie product should be situated away from heat sources such as radiators or other devices which produce heat.

### **PORTABLE CART WARNING**

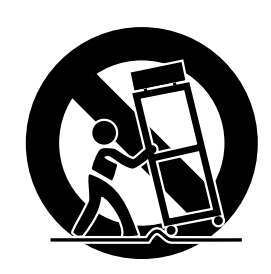

Carts and stands - The Component should be used only with a cart or stand that is recommended by the manufacturer. A Component and cart combination should be moved with care. Quick stops, excessive force, and uneven surfaces may cause the Component and cart combination to overturn.

**8.** Power Sources — This Mackie product should be connected to a power supply only of the type described in these operating instructions or as marked on this Mackie product.

**9.** Power Cord Protection — Power supply cords should be routed so that they are not likely to be walked upon or pinched by items placed upon or against them, paying particular attention to cords at plugs, convenience receptacles, and the point where they exit this Mackie product.

**10.** Object and Liquid Entry — Care should be taken so that objects do not fall into and liquids are not spilled into this Mackie product.

**11.** Damage Requiring Service — This Mackie product should be serviced only by qualified service personnel when:

**A.** The power-supply cord or the plug has been damaged; or

**B.** Objects have fallen, or liquid has spilled into this Mackie product; or

**C.** This Mackie product has been exposed to rain; or

**D.** This Mackie product does not appear to operate normally or exhibits a marked change in performance; or

**E.** This Mackie product has been dropped, or its chassis damaged.

**12.** Servicing — The user should not attempt to service this Mackie product beyond those means described in this operating manual. All other servicing should be referred to the Mackie Service Department.

13. Do not remove the cover on the console. It is permissible to remove the outer cover on the Remote CPU to install accessory cards. Do not remove the inner power supply cover.

**14.** To prevent electric shock, do not use this polarized plug with an extension cord, receptacle, or other outlet unless the blades can be fully inserted to prevent blade exposure.

Pour prévenir les chocs électriques ne pas utiliser cette fiche polariseé avec un prolongateur, un prise de courant ou une autre sortie de courant, sauf si les lames peuvent être insérées à fond sans laisser aucune pariie à découvert.

**15.** Grounding or Polarization — Precautions should be taken so that the grounding or polarization means of this Mackie product is not defeated.

**16.** This apparatus does not exceed the Class A/Class B (whichever is applicable) limits for radio noise emissions from digital apparatus as set out in the radio interference regulations of the Canadian Department of Communications.

ATTENTION —Le présent appareil numérique n'émet pas de bruits radioélectriques dépassant las limites applicables aux appareils numériques de class A/de class B (selon le cas) prescrites dans le règlement sur le brouillage radioélectrique édicté par les ministere des communications du Canada.

### **FCC Information**

**NOTE:** This equipment has been tested and found to comply with the limits for a Class A digital device, pursuant to Part 15 of the FCC Rules. These limits are designed to provide reasonable protection against harmful interference when the equipment is operated in a commercial installation. This equipment generates, uses, and can radiate radio frequency energy and, if not installed and used in accordance with the instruction manual, may cause harmful interference to radio communications. Operation of this equipment in a residential area is likely to cause harmful interference in which case the user will be required to correct the interference at his own expense.

**WARNING** — To reduce the risk of fire or electric shock, do not expose this appliance to rain or moisture.

**Note:** The following notice concerns the lithium battery located on the motherboard inside the Remote CPU.

**CAUTION:** DANGER OF EXPLOSION IF BATTERY IS INCORRECTLY REPLACED. REPLACE ONLY WITH THE SAME OR EQUIVALENT TYPE RECOMMENDED BY THE MANUFACTURER. DISPOSE OF USED BATTERIES ACCORDING TO THE MANUFACTURER'S INSTRUCTIONS.

**ATTENTION:** IL Y A DANGER D'EXPLOSION S'IL Y A REMPLACEMENT INCORRECT DE LA BATTERIE, REMPLACER UNIQUEMENT AVEC UNE BATTERIE DU MEME TYPE OU D'UN TYPE ÉQUIVALENT RECOMMANDÉ PAR LE CONSTRUCTEUR. METTRE AU REBUT LES BATTERIES USAGÉES CONFORMÉMENT AUX INSTRUCTIONS DU FABRICANT.

# **Statement of Conformity**

Mackie Designs' Digital 8•Bus has been tested and conforms to the following standards and directives of the European Council:

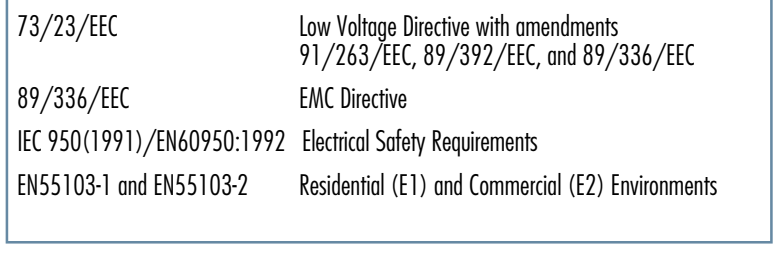

ľ

# $\epsilon$

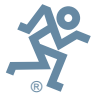

Part No. 820-256-00 Rev. A 5/01 ©2001 Mackie Designs Inc., All Rights Reserved. Printed in the U.S.A.

# **Table of Contents**

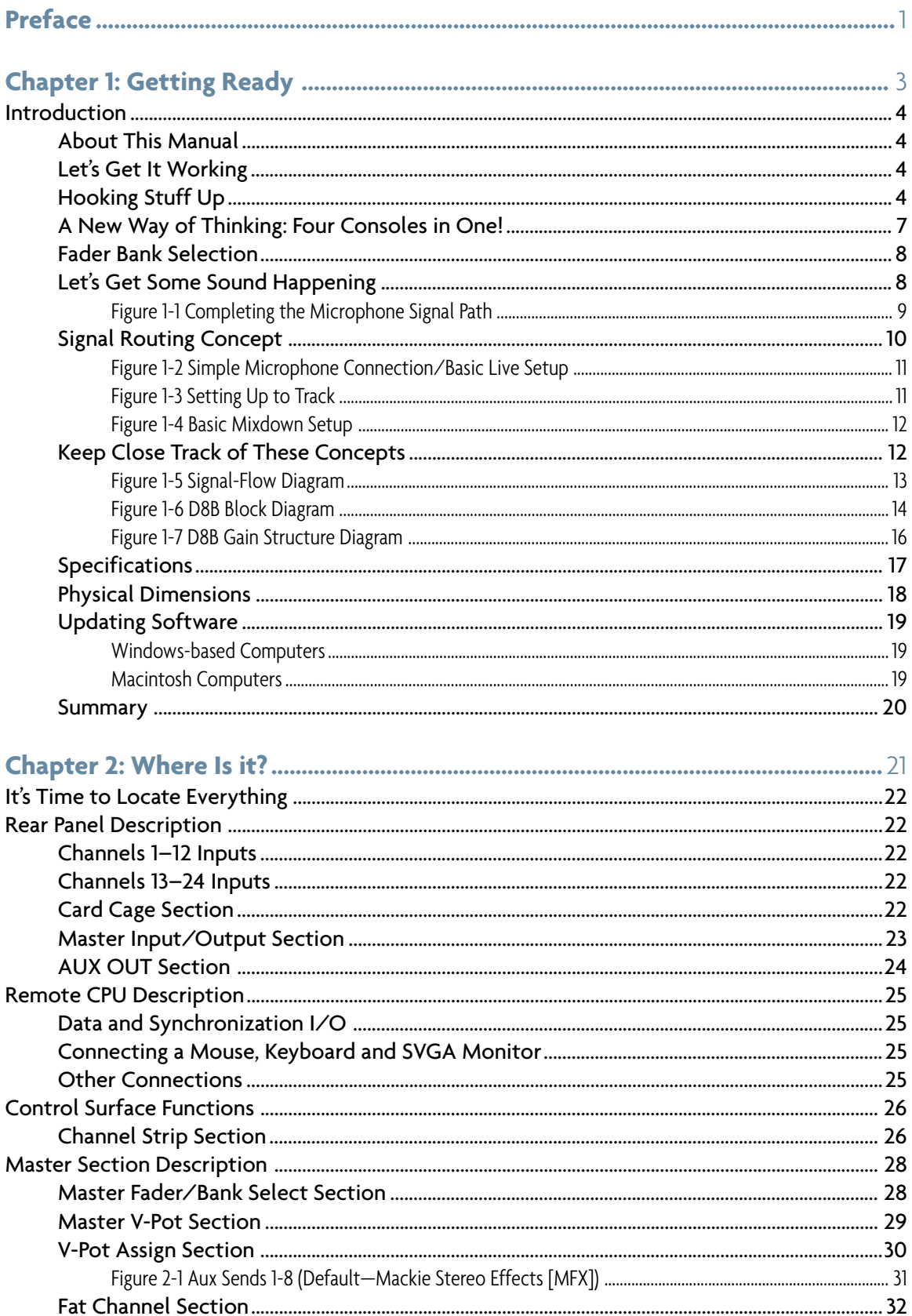

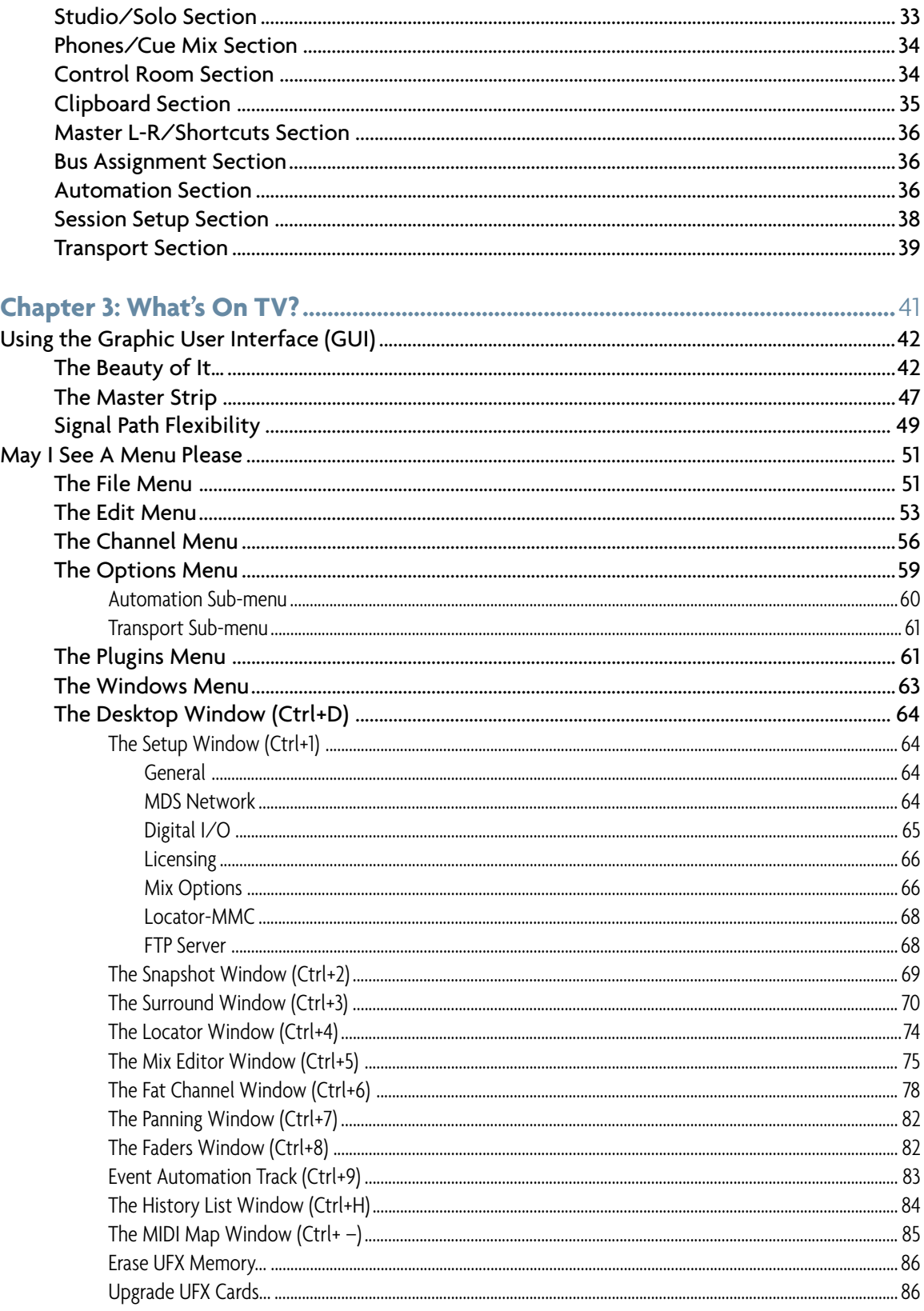

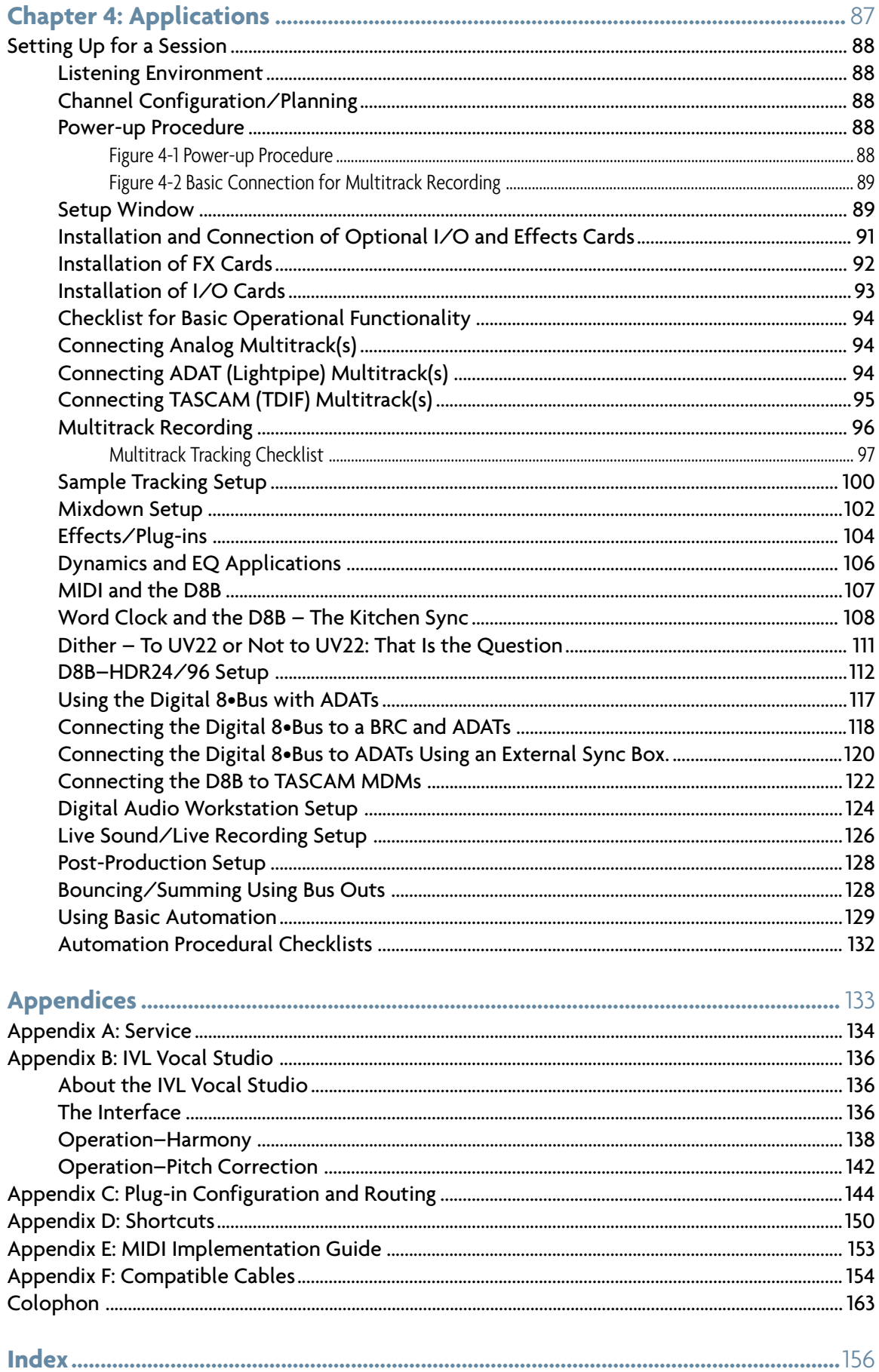

## **Preface**

The Mackie Digital 8•Bus is an amazing digital audio tool. Its flexibility, depth, and creative pizazz provides the engineer/artist with nearly limitless freedom to produce top quality work.

The D8B Version 3.0 upgrade offers a host of new features that can make your mixes sound better and speed your workflow. Here's a list of the newest features of the Mackie OS Version 3.0.

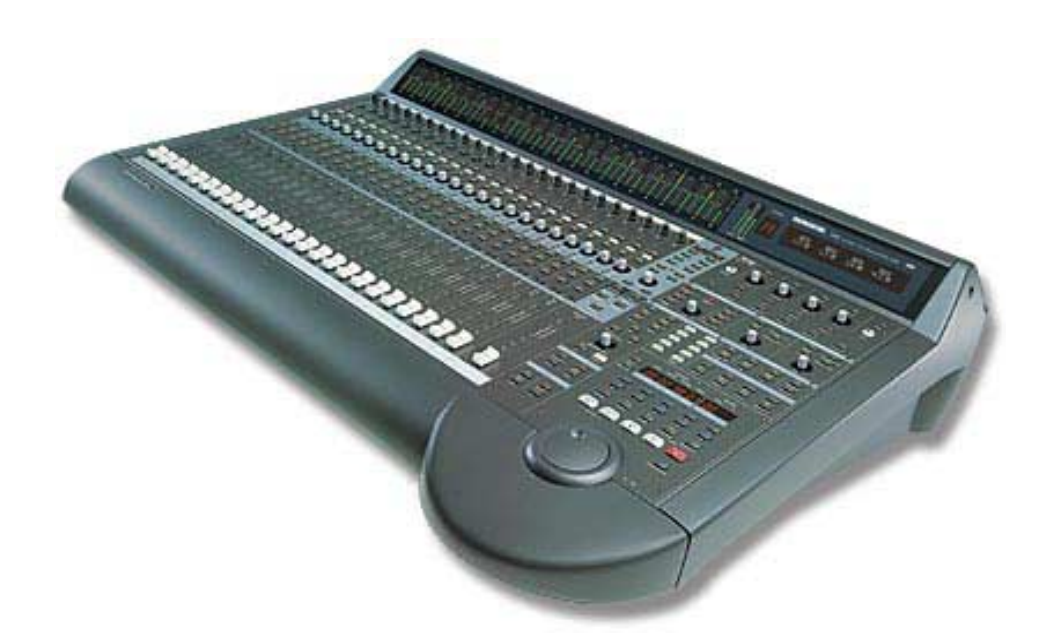

#### WHAT'S NEW WITH 3.0

- Third-party plug-ins via the Mackie UFX card
- Enhanced dynamics
- Input keying and EQ filter
- Soft knee compression toggle
- 48-channel overview screen
- 999 levels of Undo
- Automation Cut, Copy, and Paste
- 24-bit Alt I/O
- Advanced Mix Editor features including:
	- ° New view-sizing arrows
	- ° Auto-loop SMPTE time code boxes
	- ° Loop-in/loop-out and Locate markers in the time bar
	- ° Contextual right mouse click for track parameters and time bars
	- ° Event Automation Track
- Enhanced Surround Sound mixing environment with:
	- ° Depth of Center Control
	- ° Surround LFE Gain Control for each channel
	- ° Surround-corrected bus/track assignment
	- ° Surround Front-to-Rear Pan Control via control surface or MIDI
	- ° Surround GUI update—new 72-channel overview
- Triumphant Return of the Desktop—drag and drop file management between File windows
- Enhanced, flexible MIDI I/O mapping for all channel strip and master section parameters
- Assignable MIDI commands on transport (REW, FF, STOP, PLAY, REC) and on the D8B master control section
- Insert and patch point feature on channels source either plug-ins, 8 aux sends, 8 buses, or 72 channels (pre-DSP only)
- 24-bit plug-in inserts across Main L/R buses
- Time offset (delay) on each channel 1-48 with 255 samples
- Channel Layout assigns channel strips in various orders
- Non-destructive Ungrouping
- Optional fader control of level to tape—direct out signal follows the source fader channel
- Multiple direct outs per channel
- Snapshot Library
- Pre/Post assignment of each aux send on each channel
- Improved BBT resolution and clocking accuracy

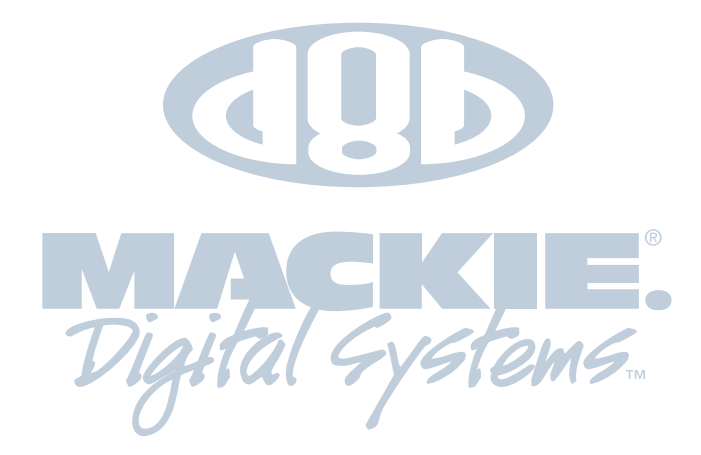

**D8B Manual • Preface • page 2**

Free Manuals Download Website [http://myh66.com](http://myh66.com/) [http://usermanuals.us](http://usermanuals.us/) [http://www.somanuals.com](http://www.somanuals.com/) [http://www.4manuals.cc](http://www.4manuals.cc/) [http://www.manual-lib.com](http://www.manual-lib.com/) [http://www.404manual.com](http://www.404manual.com/) [http://www.luxmanual.com](http://www.luxmanual.com/) [http://aubethermostatmanual.com](http://aubethermostatmanual.com/) Golf course search by state [http://golfingnear.com](http://www.golfingnear.com/)

Email search by domain

[http://emailbydomain.com](http://emailbydomain.com/) Auto manuals search

[http://auto.somanuals.com](http://auto.somanuals.com/) TV manuals search

[http://tv.somanuals.com](http://tv.somanuals.com/)